## **Version 3.0 ANDES series PDF 図面 CAD 変換システム** ector Master Pro 簡易マニュアノ

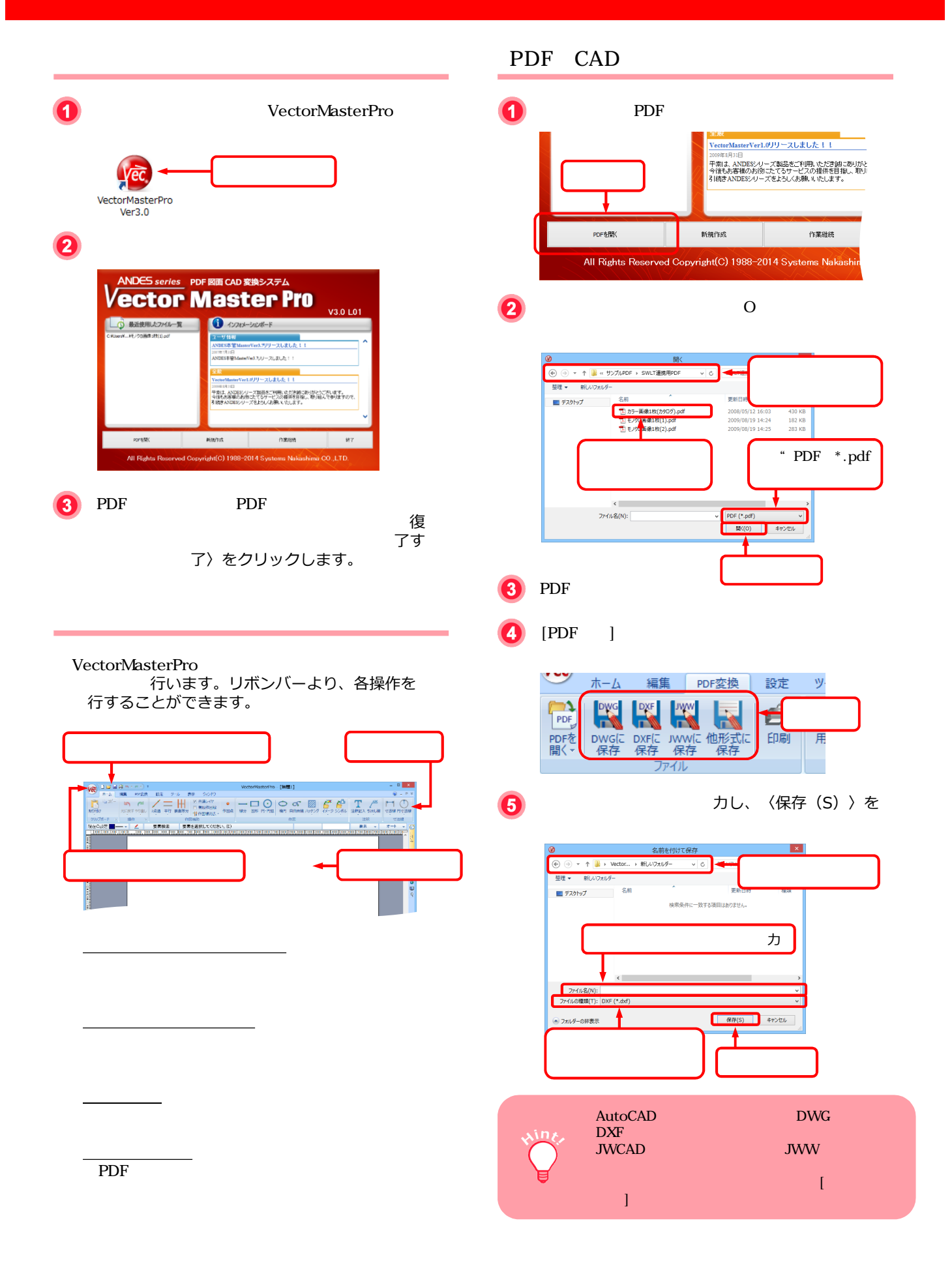

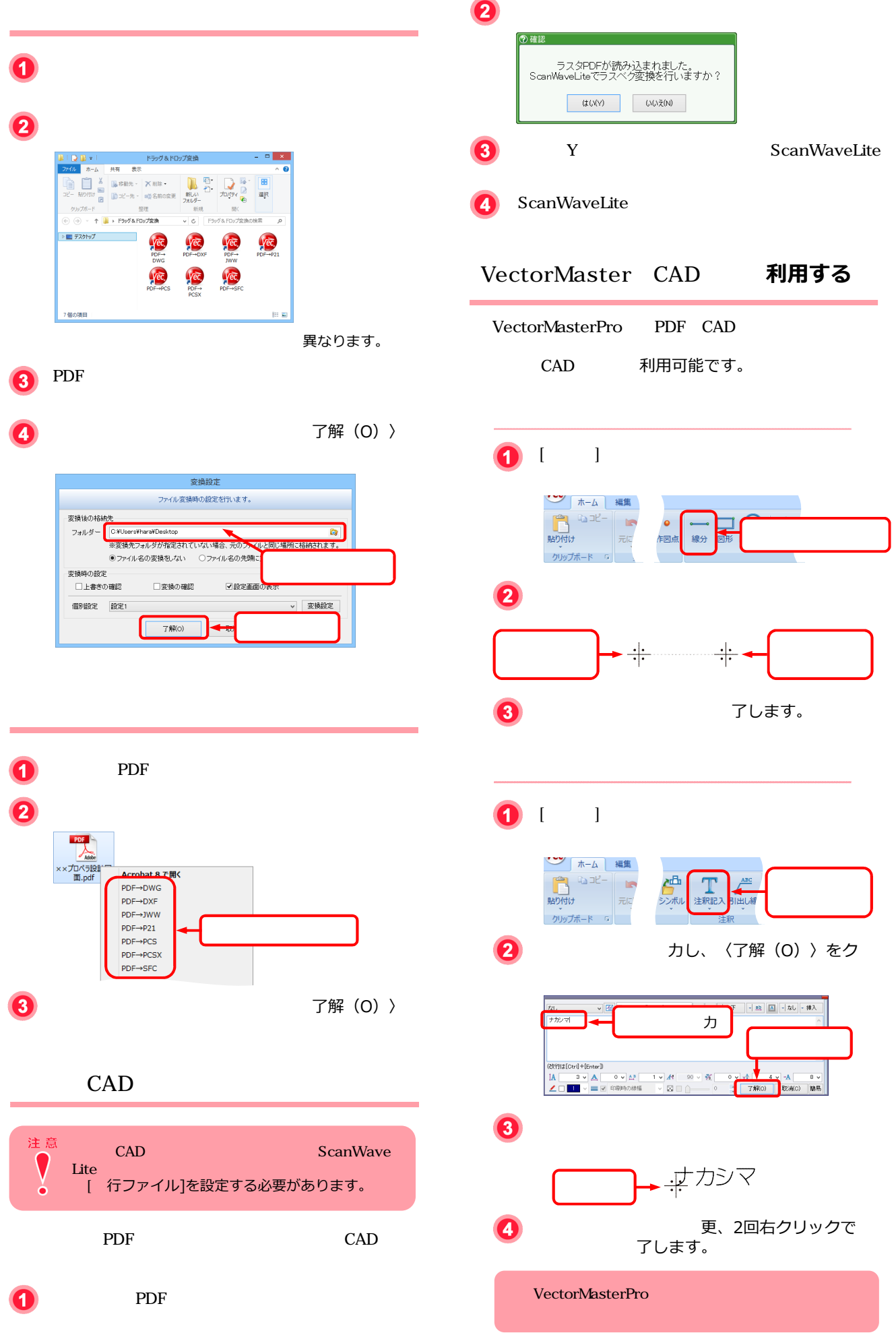